## Universita' degli Studi di Napoli Federico II Corsi di Studi in Matematica

## **Come svolgere i tirocini formativi**

i tirocini formativi fanno parte delle attivita' che possono essere riconosciute come CFU dall'art.10 comma 5d del DM 270/04 (ulteriori conoscenze linguistiche, nonché abilità informatiche e telematiche, relazionali, o comunque utili per l'inserimento nel mondo del lavoro, nonché attività formative volte ad agevolare le scelte professionali, mediante la conoscenza diretta del settore lavorativo cui il titolo di studio può dare accesso, tra cui, in particolare, i tirocini formativi e di orientamento). Il sito dell'Ufficio Tirocini dell'Universita' di Napoli Federico II e' <https://www.unina.it/didattica/tirocini-studenti>

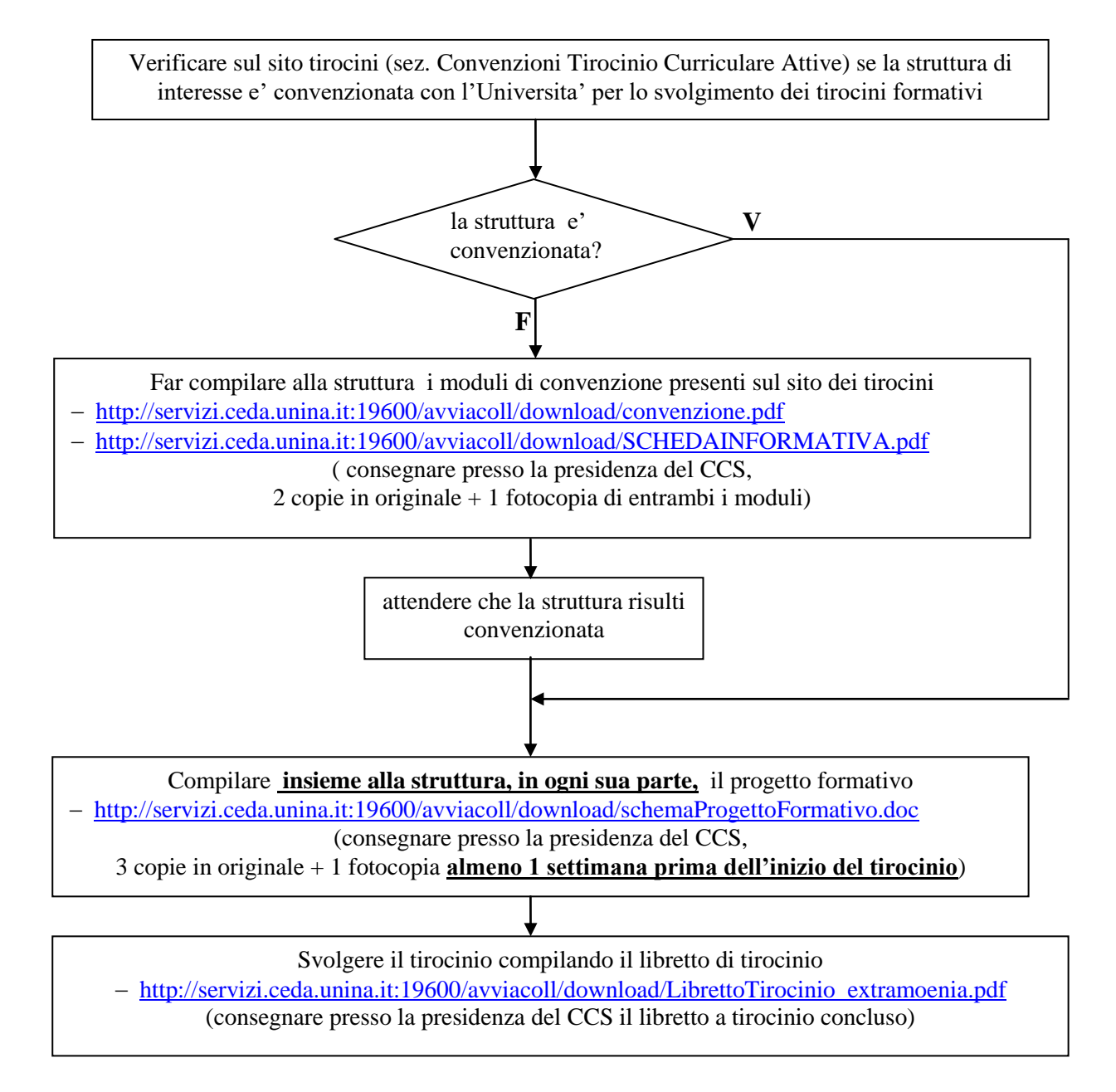

N.B. Non e' possibile svolgere un tirocinio che includa CFU previsti negli anni successivi a quello di iscrizione.